# **סטטיסטיקה למדעי המחשב – פתרון תרגיל 2**

#### 1. הגדרת טבלת הנתונים ב R- :

manStatus = c(rep('Students',449),rep('Staff',381)) carType = c(rep('American',107),rep('European',212),rep('Japanese',130),rep('American',91),rep('European',120),rep('Japanese',170)) table1 = table(manStatus,carType)

i.

#### a. ההתפלגות השולית של רכבים לפי מדינת ייצור:

carType.n=apply(table1,2,sum) carType.n/sum(carType.n)

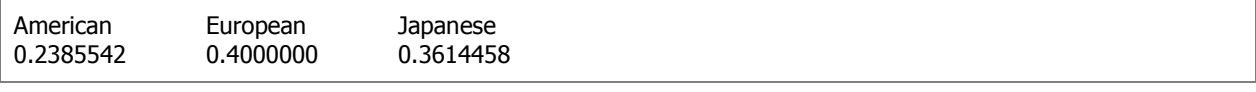

## .b ההתפלגות השולית של רכבים לפי מדינת ייצור בהתניה על תפקיד הבעלים :

prop.table(table1,1)

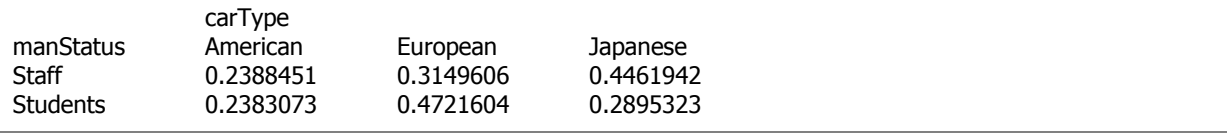

## .ii הצגה גראפית של הנתונים :

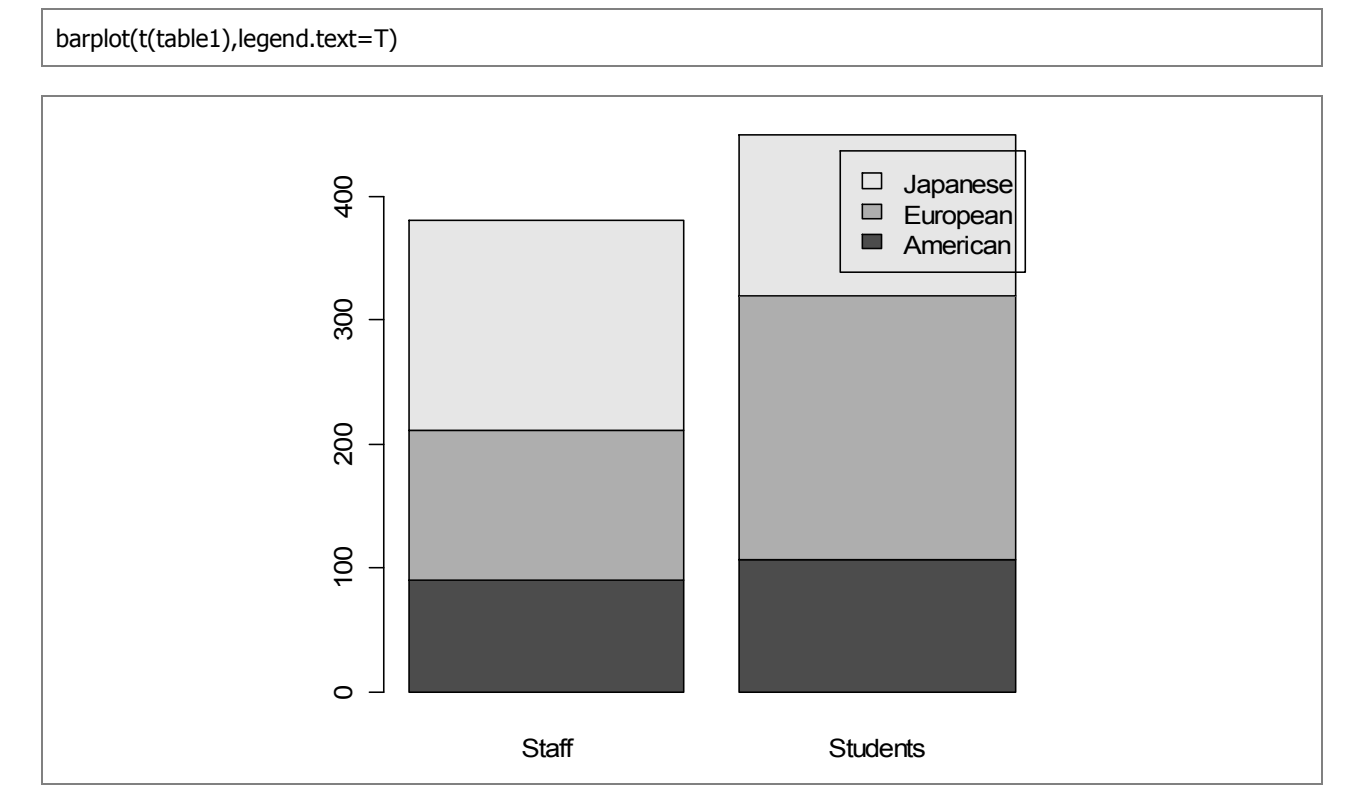

2.

A i.

B ii.

C .iii

3.

- .i 3 דוגמאות לגדלים אשר נמדדים בסקאלה לוגריתמית :
	- .a עוצמה של רעידות אדמה (סולם ריכטר ).
- .b מדידת עוצמות צליל שהאוזן האנושית קולטת (דציבל ).
	- .c מדידת חומציות של תמיסה (Ph).
- .ii הגובה של אדם שגובהו 175 ס"מ בסולם לוגריתמי (בסיס 2) הוא **7.45** .
- .iii הפרש הגבהים הוא .1 לא צריך לדעת את הגובה שלי כדי לענות על השאלה כיוון

 $\log_2(x \cdot 2) = \log_2 x + \log_2 2 = (\log_2 x) + 1$ 

- $\log_{10}(x \cdot 2) = \log_{10} x + \log_{10} 2 = (\log_2 x) + 0.301$  יהיה  $10$ 10 ( $x \cdot 2$  iv
	- .v הפרש גבהים בסולם לוגריתמים בין הגובה שלי לגובה של אדם הגבוה ממני ב 10 ס"מ הוא

צריך לדעת את הגובה שלי כדי  $\log_2(187) - \log_2(177) = \log_{10} x + \log_{10} 2 = 7.54 - 7.46 = 0.08$ 

לחשב זאת כי סולם לוגריתמי מבטא שינויים אקספודנציליים. לכן, ההפרש בין ל 2 12 הוא 2.58 לעומת זאת, כאמור, ההפרש בגבהים הוא רק 0.08 .

### 4. הגדרת הנתונים ב :R-

dganim=c(40.3, 55, 45.7, 43.3, 50.3, 53.5, 43, 44.2, 44, 47.4, 44, 33.6, 55.1, 48.8, 50.4, 37.8, 60.3, 46.6, 20, 30.2, 2.2, 7.5, 22.2, 16.6, 14.5, 21.4, 3.3, 6.6, 7.8, 10.6, 16.2, 14.5, 4.1, 15.8, 4.1, 2.4, 3.5, 8.5, 10, 1, 4.4, 1.3, 8.1, 4.7, 18.4)

.i שרטוט ההיסטוגרמה :

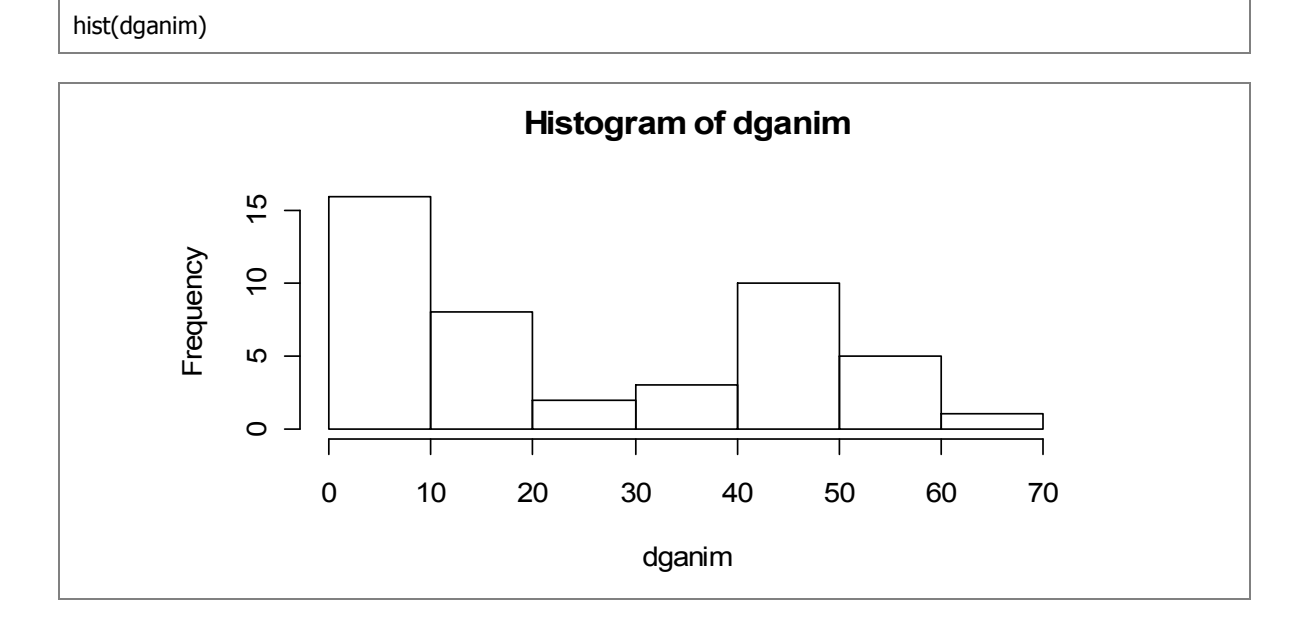

plot(density(dganim))

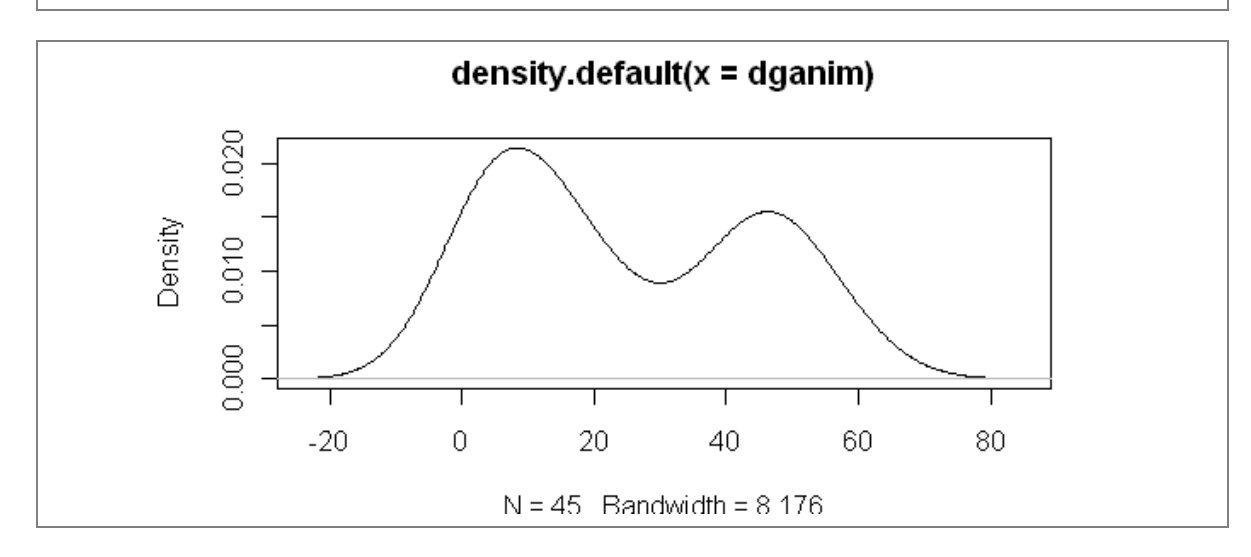

- .a . כן ניתן לראות זאת בברור בהיסטוגרמה ובתרשים הצפיפות .
	- .b ע"פ התרשימים הדגנים מתחלקים ל -2 קבוצות .
- .c ייתכן וההבדלים נובעים כתוצאה מהגדרות רגולציה של כמות הסוכר המותרת בחלוקה לדגנים רגילים ודגנים דיאטטיים .

ii.

mean(dganim)  $[1]$  24.96

median(dganim)

 $|$  [1] 18.4

.c ממוצע קצוץ

.a ממוצע

.b חציון

mean(dganim, trim=0.25)  $|$  [1] 22.96957

.d כמות הסוכר ש10% מהדגנים מתחתיה – 3.38% ( או 3.3% ע "פ השיטה שנלמדה בשיעור .)

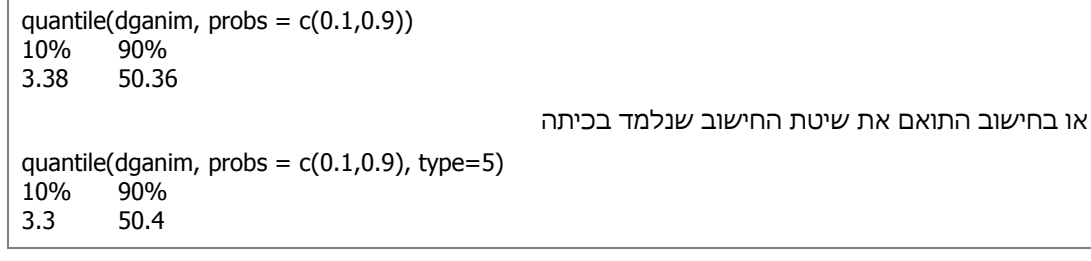

- .e כמות הסוכר ש90% מהדגנים מתחתיה ע "פ הסעיף הקודם: 50.36% ( או 50.4% ע "פ השיטה שנלמדה בשיעור).
	- .f הפרש בין הדגנים הכי מתוקים והכי תפלים

diff(range(dganim)) [1] 59.3

.g טווח בין רבעוני

IQR(dganim)  $[1]$  36.5

MAD .h

#### mad(dganim) [1] 22.38726

.i סטיית התקן של כמות הסוכר

sqrt(var(dganim)) [1] 19.45047

> .iii חלון ההחלקה בו משתמש R בפקודה density הוא חלון גאוסיאני (Gaussian(. (\*) הפרמטר של החלון הוא bandwidth והוא נשלט ע"י המתג .bw

> > 5.

- .i גבהים היסטוגרמת חלון נע .
	- .ii מגדר (מין –) תרשים עוגה .
- .iii סוג אוטו תרשים עמודות או תרשים עוגה .
- iv . ספירת תקלות במכשיר (בהנחה שהכוונה לאורך זמן) היסטוגרמת חלון נע.

6. וקטור הציונים – 70 60 50 30 60 40

$$
\frac{70+60\cdot 2+50+30+40}{6} = 51.66
$$
הוא 51.66

ו.  
11.  – האינדקס של החציון הוא 3.5 = 
$$
\frac{1}{2} \cdot 6 + \frac{1}{2} = 3.5 \cdot 6 + \frac{1}{2} = 3.5
$$

 $\cdot$ [3+1-3.5] $\kappa$ <sub>3</sub> + [3.5-3] $\kappa$ <sub>4</sub> = [0.5] $\cdot$ 50 + [0.5] $\cdot$ 60 = 25 + 30 = 55 הסיבה לכך שהחציון אינו אחת מהתצפיות הוא כיוון שמספר התצפיות הוא זוגי. לכן, החציון "נפל" בין 2 תצפיות. הפתרון של הבעיה, כאמור, הוא לבצע ממוצע של שני האיברים האמצעיים.

ii.  
11. – האינדקס של אחוזן ה-25 הוא 2 = 
$$
q \cdot n + \frac{1}{2} = 0.25 \cdot 6 + \frac{1}{2} = 2
$$
הוא

.60.75 · 6 + 
$$
\frac{1}{2}
$$
 = 0.75 · 6 +  $\frac{1}{2}$  = 5

.iv כברירת מחדש התוכנה משתמש באופציה 7 ועושה ממוצע משוקלל ע"פ האינדקס הדרוש, בין שתי התצפיות השכנות. סוג החישוב התואם את מה שלמדנו בכיתה הוא סוג 5.

$$
\frac{100 + 60 \cdot 2 + 50 + 30 + 40}{6} = 56.66 \div 7 = 56.66 \div 100
$$
.

- .vi במקרה כזה הממוצע גם ישאף לאינסוף. החציון לעומת זאת לא ישתנה. מנתונים אלו ניתן להסיק שהחציון יבטא טוב יותר את ביצועי הכיתה כיוון שרוב הכיתה קיבלה ציונים הנמוכים בהרבה מאינסוף.
	- $\frac{1}{2}$ המרצה יכול לתת אינסוף כציון לעד מחצית מתלמידי הכיתה מבלי לפגוע בחציון (ליתר דיוק עד ל  $\frac{1}{2}$ *n* −1 מהתלמידים). תכונה זו נקראת נקודת השבירה .

.a **סטיית התקן**

$$
\{\frac{1}{6-1} \cdot \left[ (70-51.66)^2 + (60-51.66)^2 + (50-51.66)^2 + (30-51.66)^2 + (60-51.66)^2 + (40-51.66)^2 \right] \}
$$
  

$$
(40-51.66)^2 \}]^{0.5} = \{\frac{1}{5} \cdot \left[ 18.33^2 + 8.33^2 + (-1.66)^2 + (-21.66)^2 + 8.33^2 + (-11.66)^2 \right] \}
$$
  

$$
(-11.66)^2 \}]^{0.5} = \{\frac{1}{5} \cdot \left[ 336.11 + 69.44 + 2.77 + 469.44 + 69.44 + 136.11 \right] \}
$$
<sup>0.5</sup>  

$$
= \sqrt{\frac{1}{5} \cdot 1083.31} = \sqrt{216.662} = 14.71
$$

**IQR** b.  $q_{0.75} - q_{0.25} = 60 - 40 = 20$ 

**MAD** c.

median{ |70-55|+|60-55|+|50-55|+|30-55|+|60-55|+|40-55|} = median{15,5,5,25,5,15}  $= [3 + 1 - 3.5]_{K_2} + [3.5 - 3]_{K_4} = [0.5] \cdot 5 + [0.5] \cdot 15 = 10$ 

.a **סטיית התקן**

$$
\{\frac{1}{6-1} \cdot [(70-51.66)^2 + (60-51.66)^2 + (50-51.66)^2 + (0-51.66)^2 + (60-51.66)^2 + (40-51.66)^2] \}^{0.5} = \{\frac{1}{5} \cdot [18.33^2 + 8.33^2 + (-1.66)^2 + (-51.66)^2 + 8.33^2 + (-11.66)^2] \}^{0.5} = \{\frac{1}{5} \cdot [336.11 + 69.44 + 2.77 + 2669.44 + 69.44 + 136.11] \}^{0.5} = \sqrt{\frac{1}{5} \cdot 3283.31} = \sqrt{656.662} = 25.62
$$

**IQR** b.

 $q_{0.75} - q_{0.25} = 60 - 40 = 20$ 

**MAD** c.

median{ |70-55|+|60-55|+|50-55|+|0-55|+|60-55|+|40-55|} = median{15,5,5,55,5,15}  $=[3 + 1 - 3.5]_{K_3} + [3.5 - 3]_{K_4} = [0.5] \cdot 5 + [0.5] \cdot 15 = 10$ 

 מבין שלושת המדדים המדד שלדעתי מייצג הכי טוב את פיזור הציונים בכיתה הוא IQR כי הוא אינו רגיש לחריגים כמו סטיית התקן, אך בו בזמן יותר מושפע מהשינויים מאשר MAD ) נקודת השבירה שלו יותר נמוכה מאשר נקודת השבירה של MAD).

- 7. המשתנים המוצגים בתרשים הם :
- i. אזור גיאוגרפי מוצג ע"י צבע העיגול. זהו משתנה קטגוריאלי (המכיל את האזורים השונים בעולם כקטגוריות).
	- .ii הכנסה לנפש מיוצג ע"י ציר X. זהו משתנה רציף .
	- .iii תוחלת חיים צפויה בלידה מיוצג ע"י ציר Y. זהו משתנה רציף .
	- .iv גודל האוכלוסייה מיוצג ע"י גודל העיגול. זהו משתנה רציף .
	- .v זמן מיוצג ע"י אנימציה בגרף (תנועה של הנתונים). זהו משתנה רציף .

ix.

- .i כדי להשוואות ביצועים של כיתה A אל מול ביצועים של כיתה B נוכל לבחור בממוצע (כיוון שטווח הציונים מוגבל בין 0-100 נקודת השבירה הנמוכה פחות תושפע).
- .ii כדי להשוואות בין הביצועים שבתוך הכיתה נבחר בסטיית התקן. אומנם נקודת השבירה שלו נמוכה, אך גם כאן, כיוון שהציונים חסומים בטווח קטן יחסית, סטיית התקן צפויה לעשות את העבודה כראוי.
- .iii כדי לראות האם קיימים טמבלים כבדים, אשתמש באחוזון ה- 25 ובסדר הסטטיסטי הראשון ע. "פ הסדר הסטטיסטי הראשון, אוכל לדעת מה הציון הנמוך ביותר בכיתה והאחוזון ה- 25 יית ן את הטווח העליון של הציונים הנמוכים. באופן דומה , כדי לבדוק האם בכיתה יש גאונים, אשתמש בסדר הסטטיסטי האחרון ובאחוזון ה- 75.
	- .iv נשתמש בתמצית לפיזור . נמצא את סטיית התקן של כל אחת מהשאלות במבחן ונוציא מהם את סטיית התקן החציונית. אם בוצעה העתקה, פיזור הציונים יהיה נמוך ולכן סטיית התקן החציונית תהיה נמוכה.
		- .v נשווה בין סטטיסטי הסדר האחרון של הציונים בכיתה .B-ו A
		- vi. ניתן לחשב את אחוז הנכשלים מכלל הנבחנים במועד קודם (מועד אחד או יותר).

9.

8.

i.

.a מדד זה **אינו מתאים**. נראה זאת ע"י דוגמה נגדית :

> dganim=c(40.3, 55, 45.7, 43.3, 50.3, 53.5, 43, 44.2, 44, 47.4, 44, 33.6, 55.1, 48.8, 50.4, 37.8, 60.3, 46.6, 20, 30.2, 2.2, 7.5, 22.2, 16.6, 14.5, 21.4, 3.3, 6.6, 7.8, 10.6, 16.2, 14.5, 4.1, 15.8, 4.1, 2.4, 3.5, 8.5, 10, 1, 4.4, 1.3, 8.1, 4.7, 18.4) > dga=c(40.3, 55, 45.7, 43.3, 50.3, 50.5, 43, 44.2, 44, 47.4, 44, 33.6, 55.1, 48.8, 50.4, 37.8, 55.3, 46.6, 20, 30.2, 2.2, 7.5, 22.2, 16.6, 14.5, 21.4, 3.3, 6.6, 7.8, 10.6, 16.2, 14.5, 4.1, 15.8, 4.1, 2.4, 3.5, 8.5, 10, 1, 4.4, 1.3, 8.1, 4.7, 18.4) > dganim-dga [1] 0 0 0 0 0 **3** 0 0 0 0 0 0 0 0 0 0 **5** 0 0 0 0 0 0 0 0 0 0 0 0 0 0 0 0 0 0 0 0 0 [39] 0 0 0 0 0 0 0 > log(mad(dganim))-log(median(dganim)) [1] 0.1961414

> log(mad(dga))-log(median(dga)) [1] 0.1961414

השתמשנו בנתונים משאלה 4 וחישבנו את ערך המדד. לאחר מכן, הקוטן הפיזור אך ערך המדד לא השתנה (ע"פ ההבהרה בפורום – המדד צריך להשתנות מהשינוי הראשון בפיזור). לכן, מדד זה אינו מתאים.

.b מדד זה **אינו מתאים**. נראה זאת ע"י דוגמה נגדית :

 $> x = c(10, 10, 40, 50, 50, 10)$  $>$  var(x)/mean(x) [1] 14.70588  $> var(x*50)/mean(x*50)$  $[1]$  735.2941

שינוי יחידת המידה השפיע על המדד ולכן הוא לא מתאים.

#### .c מדד זה **אינו מתאים**. נראה זאת ע"י דוגמה נגדית :

```
> x = c(10, 10, 40, 50, 50, 10)> y = c(15, 10, 40, 50, 50, 10)> quantile(x, probs = c(0.75))/quantile(x, probs = c(0.25), type=5)
4.75 
> quantile(y, probs = c(0.75))/quantile(x, probs = c(0.25), type=5)
4.75
```
הקטנו את הפיזור של הנתונים אך המדד לא השתנה ולכן הוא לא מתאים .

- .ii (\*) יתרון של המדד הוא בכך שהוא פחות פגיע לחריגים (היות ומדובר בחציון ולא ממוצע). עם זאת, זהו גם חיסרון מסוים היות וייתכן שישנו פער גדול מאוד בין הרבעון העליון לעומת 3 הרבעונים הנותרים, ובמקרה כזה, לפער הנ"ל לא יהיה ביטוי במדד .
	- 10. הפונקציה מחשבת נתונים המייצגים את הגרף החסין עבור 2 וקטורים של נתונים .y-ו x:
		- $Arl b0$
		- $BrI b1$

pred – ערכי הקו החסין בהתאם לנקודות .x

resid – הפרשי הערכים בין ערכ yי לקו החסין.

– x וקטור x ממוין.

- xb חציון שליש תחתון של וקטור .x
- yb חציון שליש תחתון של וקטור .y
	- xt חציון שליש עליון של וקטור .x
	- yt חציון שליש עליון של וקטור .y